# **TP2 – Phénomènes de diffraction**

## **I - PARTIE THEORIQUE**

## **I.1 - Existence du phénomène de diffraction**

Lorsqu'une source ponctuelle S éclaire un écran E2 à travers une ouverture T pratiquée dans un écran  $E_1$ , au lieu d'observer sur  $E_2$  "l'ombre" de l'ouverture T, on constate que la partie lumineuse s'étale plus que ne l'indique l'optique géométrique. On dit que l'ouverture T diffracte la lumière.

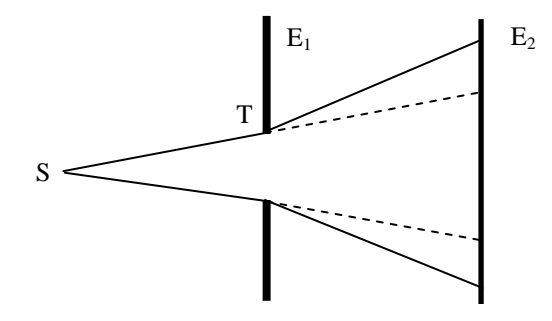

**I.2 Diffraction par une fente simple** (largeur *a*, hauteur h>> *a*).

Dans les conditions de Fraunhofer (diffraction d'une onde plane à grande distance, ou au voisinage de l'image géométrique de la source lumineuse), le calcul de l'intensité diffractée dans la direction θ donne :

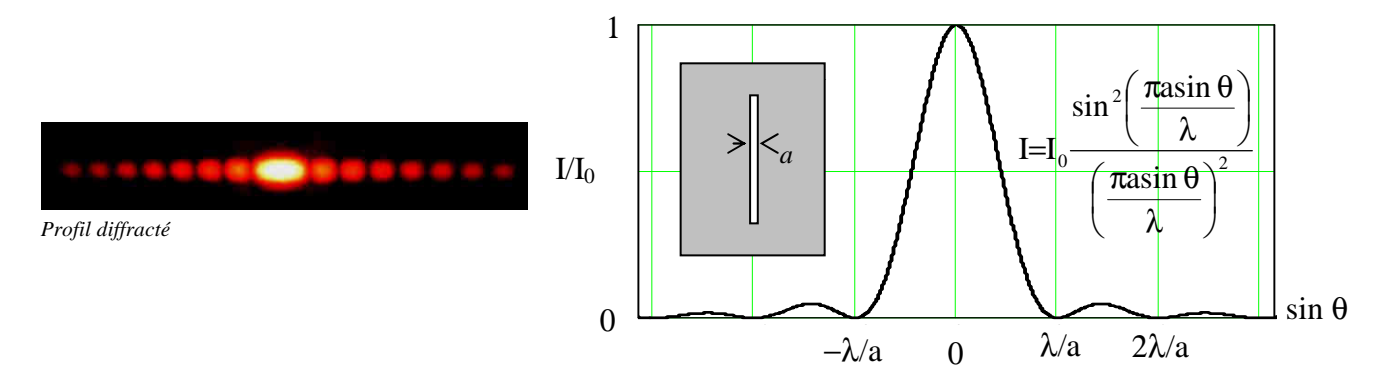

#### **I.3 Diffraction par une ouverture circulaire** (de rayon R)

Toujours dans les conditions de Fraunhofer, le calcul de l'intensité diffractée dans la direction θ donne :  $(m)\rangle^2$  $\int_0^{\frac{J_1(\mu)}{m}}$  $I = 4I_0 \left( \frac{J_1(m)}{2} \right)$ J  $\left(\frac{\mathbf{J}_1(\mathbf{m})}{\mathbf{J}_1(\mathbf{m})}\right)$ l ſ  $=4I_0 \left| \frac{J_1(M)}{M_1}\right|$  avec  $m = \frac{2\pi k}{\lambda} \sin \theta$ λ  $m = \frac{2\pi R}{\lambda} \sin \theta$  et où  $J_1(m)$  est la fonction de Bessel du 1<sup>er</sup> ordre. On observe donc des

anneaux alternativement brillants et sombres :

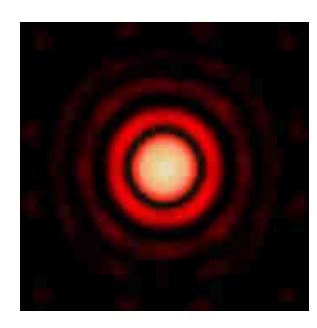

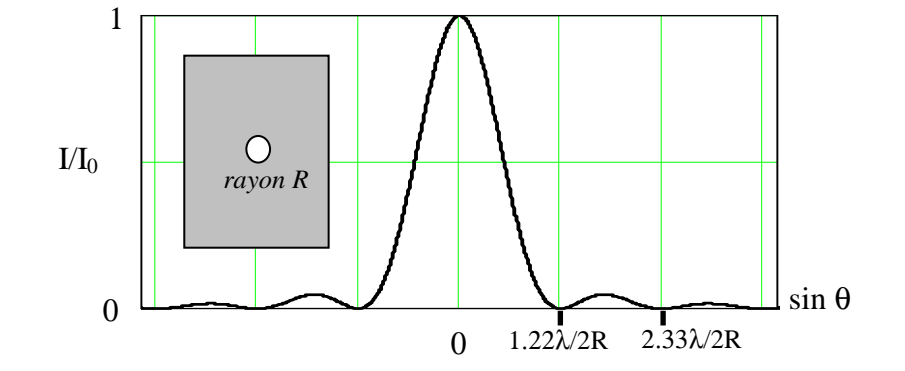

*TP2-Diffraction - 1*

**I.4 Diffraction par une fente double** (largeur *a*, distance entre les centres b, hauteur des fentes  $h \gg b \gg a$ ).

Le calcul de l'intensité diffractée dans la direction θ donne :  $I=I_0 \frac{(\lambda - \mu)^2}{\lambda^2} \cos^2 \frac{(\lambda + \mu)^2}{\lambda^2}$ J  $\left(\frac{\pi \text{bsin }\theta}{\pi \text{bsin} \theta}\right)$ l ſ λ  $\pi$ bsin  $\theta$  $\vert$ J  $\left(\frac{\pi \sin \theta}{\theta}\right)$ l ſ λ  $\pi$ asin θ  $\overline{\phantom{a}}$ J  $\left(\frac{\pi \sin \theta}{\theta}\right)$ l ſ λ  $\pi$ asin θ  $=I_0 \frac{1}{\epsilon_0} \left(\frac{\lambda}{\lambda_0}\right)^2 \cos^2\left(\frac{\pi b \sin \theta}{\lambda_0}\right)$ asin  $\sin^2\left(\frac{\pi a \sin \pi}{2}\right)$  $I = I_0 \frac{\lambda}{\lambda} \cos^2 \theta$ 2 2 0

Les franges d'interférences sont modulées par le phénomène de diffraction dû à l'une ou l'autre des deux fentes. Il y a donc deux dimensions caractéristiques dans ce profil d'intensité : la modulation à petite échelle (λ/b) due à la présence des deux fentes, et celle à plus grande échelle (λ/*a*) due à chacune des deux fentes prise séparément.

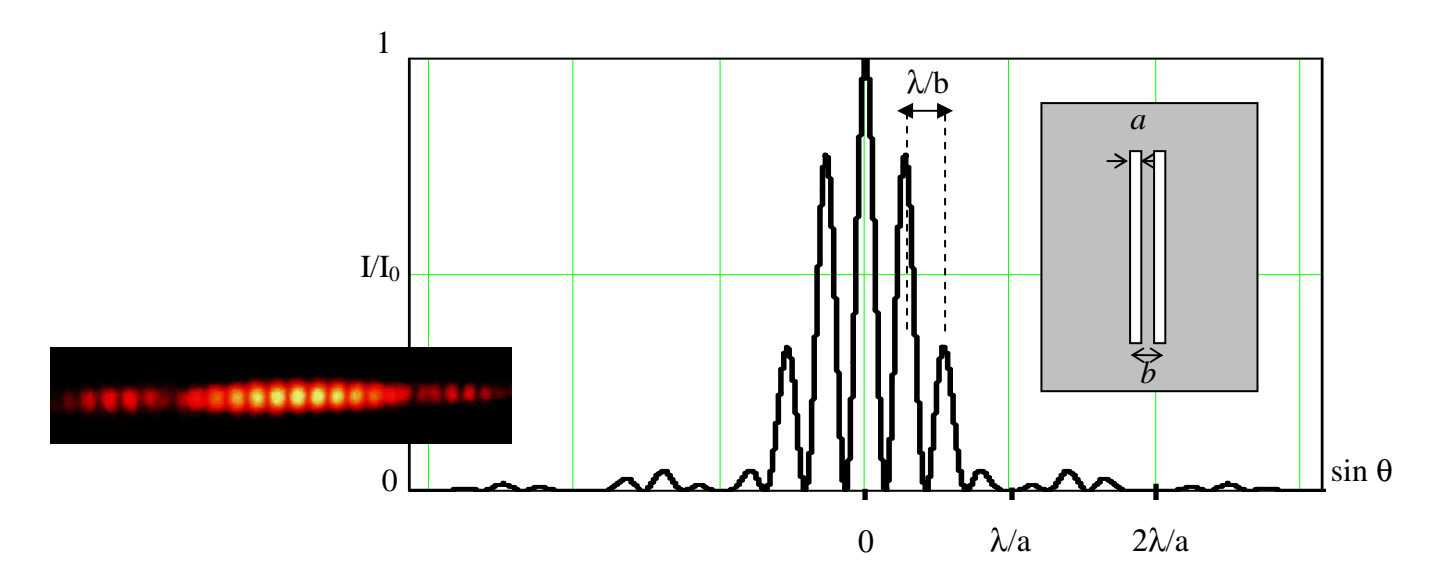

## **I.5 Diffraction par N fentes identiques : le réseau**

(N fentes de largeur a, distance entre deux fentes voisines b, longueur du réseau  $L = Nb, L >> b > a$ ).

Le calcul de l'intensité diffractée dans la direction θ donne : 2 sin 2  $\sin^2 \frac{N}{2}$  $I = A$ 2 2 Φ Φ = avec  $\Phi = \frac{\Delta x}{\lambda}$  $\Phi = \frac{2\pi b \sin \theta}{a}$  et  $A = \sin^2 \left( \frac{\pi a \sin \theta}{a} \right)$ J  $\left(\frac{\pi \sin \theta}{\theta}\right)$ l ſ λ  $A = sin^2 \left( \frac{\pi a sin \theta}{2} \right)$ 

Le terme d'interférence  $\sin^2(N\Phi/2)/\sin^2(\Phi/2)$  présente des maxima principaux pour  $\Phi = 2m\pi$  soit  $\sin \theta = m\frac{\hbar}{b}$  $\sin \theta = m \frac{\lambda}{\epsilon}$ 

La courbe de diffraction par une fente seule (terme A) module ces maximums d'interférences :

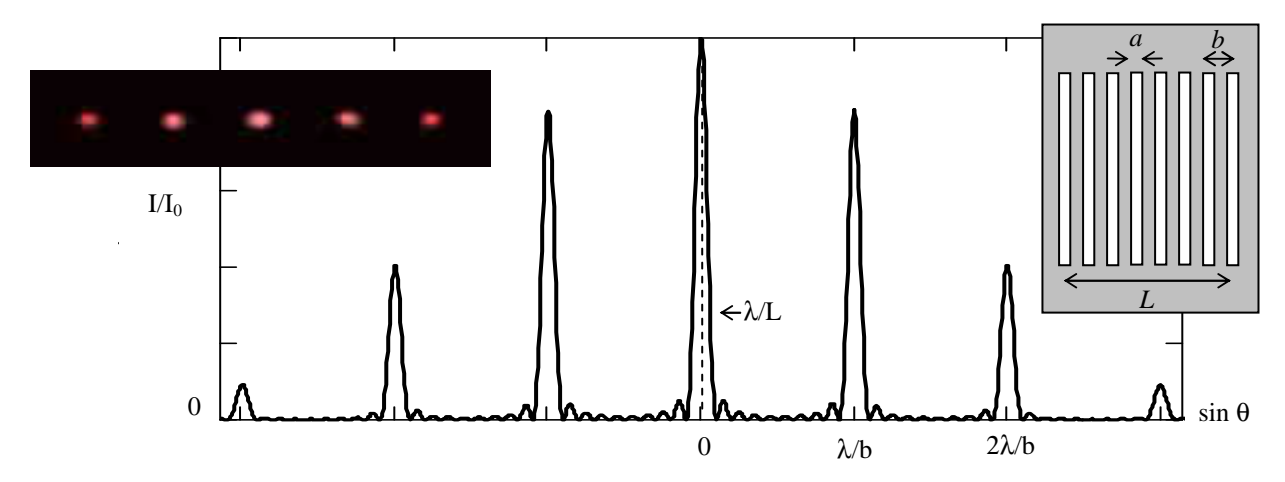

Il y a maintenant 3 dimensions caractéristiques : la période du réseau joue sur la position des pics, la largeur des fentes joue sur la répartition d'intensité dans ces différents pics, la largeur du réseau (c'est-à-dire le nombre de fentes) joue sur la finesse de chaque pic.

## **I.6 Pouvoir séparateur d'un objectif - Critère de Rayleigh**

Lorsque l'on éclaire une lentille diaphragmée par une fente diffractante F de largeur *a*, chaque point image est remplacé par une figure de diffraction qui se ramène à une tache centrale de demi-largeur angulaire λ/*a*. Les deux points sources seront "vus" séparés par l'œil (ou un autre récepteur) à travers l'objectif diaphragmé si leurs images respectives sont suffisamment séparées.

On appelle "**pouvoir séparateur**" d'un objectif diaphragmé par une fente de largeur *a* la plus petite distance angulaire αmin séparant l'image de deux sources.

(Dans la réalité, c'est la monture – en général circulaire – de l'objectif qui diffracte)

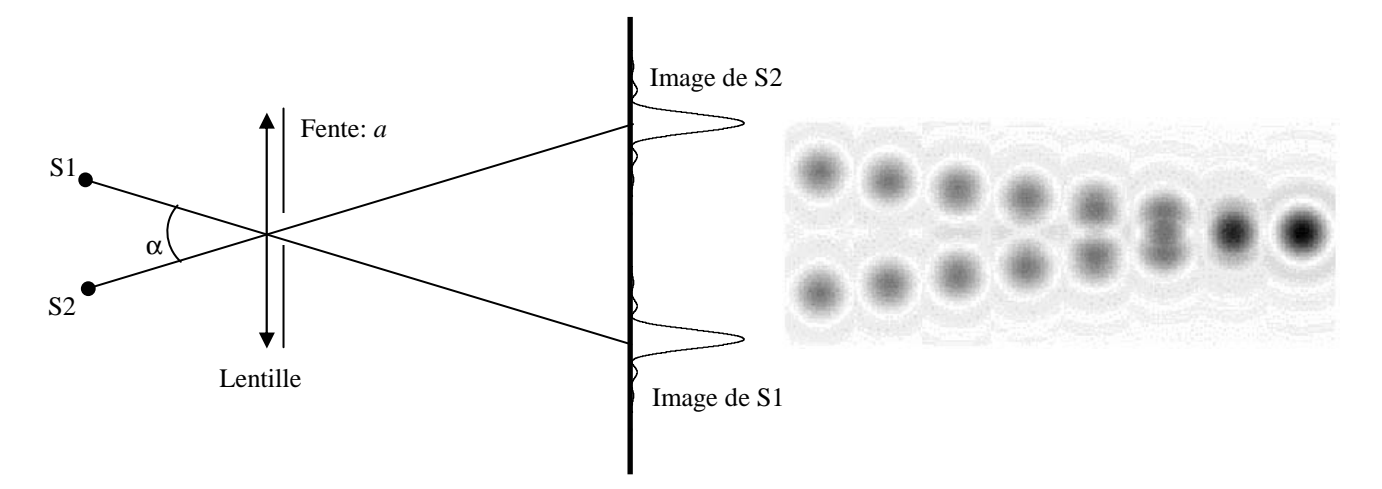

Le **critère de Rayleigh** fixe conventionnellement la limite de séparation : les deux taches sont dites séparées lorsque l'écartement angulaire α de leur centre est supérieure à leur demi-largeur commune, autrement dit la limite de séparation est atteinte lorsque le premier minimum nul d'une figure de diffraction coïncide avec le maximum central de l'autre, soit  $\alpha_{\min} = \lambda/a$ .

# **II: PARTIE PRATIQUE**

Le but de la manipulation est principalement d'interpréter les figures de diffraction observées avec différents objets diffractants et d'en déduire les dimensions de ces objets. L'étude expérimentale de la diffraction à l'infini sera réalisée avec un laser He-Ne émettant une lumière monochromatique de longueur d'onde λ = 632,8 nm. **Pour l'étude de la figure de diffraction, on utilisera soit la projection sur un écran éloigné et une mesure à la règle, soit une caméra CCD avec un logiciel associé (système** *Caliens***, voir annexe à la fin du texte de TP).** 

• Donner les avantages de l'utilisation du laser pour observer ce type de diffraction.

### **II.1 - Diffraction par une fente simple**

#### **a) Utiliser la diapositive à trois fentes simples (A, B et C) :**

• Pour chaque fente, établir qualitativement les correspondances entre la figure de diffraction observée et celle donnée par la théorie.

• Pour la fente A uniquement : mesurer à la règle la distance entre les différents minimums de la figure de diffraction. En déduire la largeur a de la fente. Précision.

• Pour la fente A uniquement : à l'aide de la caméra CCD, enregistrer le profil de diffraction. Utiliser la fonction modélisation du logiciel *Caliens* (sélectionner le mode « interférences ») ou les curseurs pour déduire la largeur *a* de la fente. Précision. Le résultat de cette mesure est-il compatible avec le précédent ? Quelle mesure est la plus précise ?

#### **b) Théorème de Babinet :**

D'après le théorème de Babinet, la figure de diffraction produite par un fil est identique (sauf au centre) à celle produite par une fente simple ayant la même largeur que le diamètre du fil utilisé.

• Faire diffracter le faisceau laser par **un cheveu,** en déduire son diamètre par une mesure à la règle de la largeur de la tache de diffraction. Précision ?

#### **c) Etude du pouvoir séparateur - Critère de Rayleigh**

Utilisez à présent une lampe blanche pour éclairer une fente double (bifente A sur la diapositive à 3 bifentes) dont vous projetterez l'image sur l'écran avec une lentille (soignez la qualité de l'image, qui doit être lumineuse et bien nette). Placer contre la lentille, du côté de l'écran, une fente variable largement ouverte et parallèle à la fente double (utiliser la fente à affichage numérique). La fente double joue le rôle d'objet (= étoile double) alors que la fente réglable joue le rôle de diaphragme diffractant (= monture de l'objectif d'un téléscope). Lorsque l'on ferme la fente réglable, les images de chacune des deux fentes « objet » s'élargissent par diffraction.

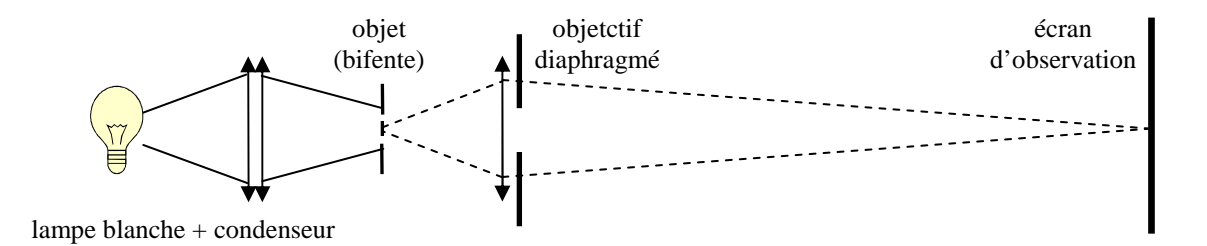

• Estimer la largeur minimale *a*min de la fente réglable à partir de laquelle les deux taches de diffraction se touchent (limite de résolution des deux objets).

• Comparer cette valeur expérimentale à la valeur calculée à partir du critère de Rayleigh (on prendra une valeur de λ au milieu du visible, et un écart de 0,6 mm entre les deux fentes). (\*\*\* formule à préparer avant le TP)

## *Ne pas oublier d'éteindre l'affichage numérique de la fente !*

#### **II.2 - Diffraction par une fente double**

### **a) Utiliser la diapositive à 3 bifentes (A, B et C) :**

• Au laser HeNe, mêmes questions qu'en II.1.a). Déterminer pour la bifente A uniquement la largeur *a* des fentes et l'écart b. Attention à bien éclairer les deux fentes avec la même intensité (sinon, comment est modifiée la figure d'interférences ?). Si le faisceau laser n'est pas assez large pour éclairer les deux bifentes, on aura intérêt à éloigner la diapositive du laser pour profiter de la faible divergence du faisceau (ou utiliser une lentille).

• On remplace le laser He-Ne par une diode laser rouge ( $\lambda \approx 650$  nm). Pouvez-vous proposer une mesure (sans la réaliser) permettant de déterminer la longueur d'onde de la diode laser connaissant celle de l'HeNe ? Quelle précision devra avoir cette mesure si on veut qu'elle soit significative ? (\*\*\* à préparer avant le TP)

#### **b) Fentes d'Young et cohérence spatiale**

Eclairer à présent la bifente A avec une source d'étendue réglable (lampe blanche avec condenseur, suivie d'une fente simple de largeur réglable). Pour obtenir une figure assez lumineuse et bien contrastée, suivre les indications de réglage suivantes, qu'on commentera :

- la fente source doit être assez fine et parallèle aux fentes d'Young
- les fentes d'Young doivent être également et intensément éclairées
- la distance fente source fentes d'Young doit être assez grande ( $\approx$  20 cm)

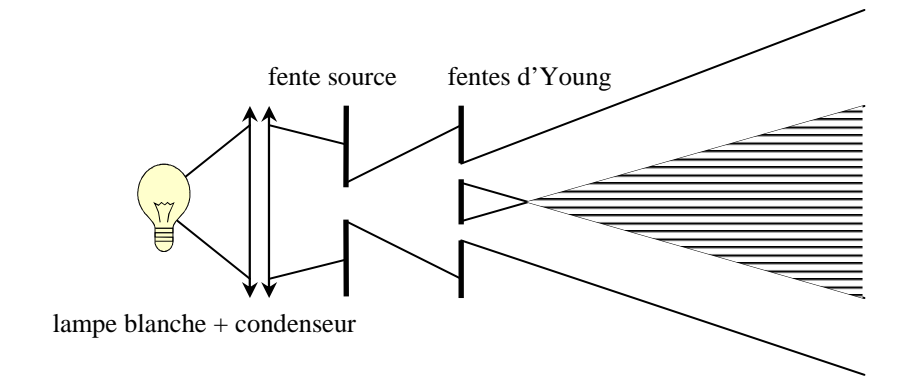

Pour observer plus facilement la figure de diffraction, on pourra incliner fortement l'écran d'observation par rapport à l'axe du montage.

## *TP2-Diffraction - 5*

- Pourquoi la fente source est-elle indispensable ?
- Décrire et expliquer l'évolution de la figure d'interférences lorsque l'on modifie :
	- l'orientation de la fente source
	- l'ouverture de la fente source

• Décrire le principe d'une expérience inspirée du montage que vous venez de réaliser, permettant de déterminer le diamètre angulaire apparent d'une étoile (principe de l'interférométrie stellaire). (\*\*\* à préparer avant le TP)

#### **II.3 - Diffraction par un réseau**

• On utilise à nouveau un laser HeNe. Intercaler un réseau de diffraction sur le trajet du faisceau lumineux. Décrire et expliquer la figure observée. En déduire le nombre de traits par millimètre du réseau. Précision.

• Observez également la diffraction par les diapositives représentant différents modèles de cristaux (hématite, galène, graphite, C60, diamant). Faites le lien avec les applications de la diffraction (des rayons X) en cristallographie.

• Observez en réflexion la diffraction du laser sur la surface d'un CD (attention à maîtriser tous les rayons !). Pouvezvous en déduire une estimation de la distance entre deux sillons ? Remplacez le CD par un DVD : quelle différence observez-vous ? Commentez.

### **II.4 - Observation d'un hologramme**

• Observer la plaque photographique, support de l'hologramme. Que peut-on tirer de cette observation ?

• Mettre devant le laser une lentille de très courte focale, de façon à produire un faisceau fortement divergent. Placer la plaque photographique de telle sorte qu'elle soit complètement éclairée par le faisceau émergeant de la lentille. Incliner la plaque d'environ 45° par rapport à la direction du faisceau laser, tout en la gardant verticale.

• Observer l'hologramme en transmission. Se déplacer légèrement en maintenant fixe la plaque photographique de façon à voir des objets "cachés" : vérifier ainsi que l'information enregistrée sur le support photographique est bien tridimensionnelle.

• Cacher la moitié de la plaque photographique avec un carton opaque. Il n'y a plus alors que la moitié de la pellicule qui diffracte la lumière du faisceau laser. Perd-on une partie de la scène ?

• Retourner la plaque de 180° autour de la verticale et placer un écran là où initialement on observait. Retirer la lentille (pourquoi ?). Observer l'image réelle projetée sur l'écran. Que se passe-t-il si on éclaire différents points de la plaque, ou sous différentes incidences ?

#### **Conclusion :**

D'après vous, que faut il retenir sur les manifestations des phénomènes de diffraction ?

En particulier, dans quelles situations la diffraction de la lumière peut-elle être utilisée pour des applications, ou au contraire se montrer gênante ?

# **ANNEXE : Utilisation de la barrette CCD** *Caliens*

*A lire absolument AVANT toute utilisation*

Le capteur *Caliens* est une barrette CCD linéaire comprenant 2048 pixels de 14 µm de large, interfacée à un ordinateur (c'est le même genre de capteur que ceux des appareils photos numériques, sauf qu'ici on n'a qu'une **ligne de pixels** et non une surface).

Pour tout renseignement concernant le principe de fonctionnement du capteur ou les fonctions du logiciel, consultez la notice constructeur. Cette annexe résume le minimum à savoir.

**Démarrage :** Mettez l'interrupteur de la caméra « ON », vérifiez que le câble USB est bien branché au PC, allumez le logiciel d'acquisition (*Caliens*) et cliquez sur « temps réel ». Pour vérifier que le capteur fonctionne correctement, retirez les filtres éventuellement vissés sur sa tête, envoyez de la lumière et passez la main devant pour voir s'il réagit.

**Atténuation du faisceau :** Ce capteur étant très sensible, on doit souvent atténuer l'intensité du faisceau afin **d'éviter la saturation** (elle ne pose pas de dommages à la caméra mais empêche de voir le signal) voire même **la sursaturation** (défaut caractéristique des capteurs CCD, qui se manifeste par l'apparition d'un signal aberrant lorsque la luminosité est trop forte : au-delà de la saturation, qui montre un signal plafonnant à une valeur maximale, un signal apparaît, mais qui n'est pas correct : **attention piège !**). Pour cela, on dispose d'un jeu de **5 filtres** : deux polariseurs que l'on croisera plus ou moins pour obtenir une atténuation variable (un seul suffit si la source est déjà polarisée) et 3 filtres neutres (atténuation  $10^{-D}$ ) : deux de densité D = 0,9 et un de densité D = 3 (noté «BW»). **Ne mettez pas les doigts sur les filtres !** On commencera toujours par chercher le filtrage optimum permettant de travailler juste en dessous du niveau de saturation du capteur (ceci pour une meilleure précision). Pour ce réglage, ne pas mettre l'affichage en échelle automatique, sinon vous ne vous rendrez pas compte de l'amplitude du signal mesuré.

La sensibilité S = 0, 1, ... se règle depuis le logiciel et correspond à une certaine durée d'intégration du signal. Avec un laser, on travaille en général sur  $S = 0$  car le faisceau est très intense.

**Précision :** le signal est codé en numérique sur 8 bits soit  $2^8 = 256$  niveaux. Vous avez intérêt à utiliser toute la dynamique du capteur en travaillant si possible juste en dessous du niveau de saturation (le bruit numérique est alors  $\approx$  $1/256 \approx 0.4$  % alors que si par exemple vous travaillez avec un niveau de signal 10 fois plus faible que la saturation, le bruit numérique sera de 1/25 ≈ 4 %). Pensez à retirer le filtre numérique (que le logiciel active par défaut) pour observer le signal brut et apprécier le niveau de bruit. D'autre part, la précision sur la position est au mieux de 14 µm (taille d'un pixel), vous avez donc intérêt à étaler le signal sur toute la largeur de la barrette si possible.

**Eliminez toute lumière parasite**. Si nécessaire, placez le cylindre en PVC devant le capteur, bien dans l'axe du faisceau lumineux, pour éliminer la lumière parasite venant des côtés.

**Soignez l'alignement** (parallélisme et hauteur) de l'image à enregistrer avec la caméra (retirez les filtres pour observer la position du faisceau par rapport au capteur, qui est très fin : 200 µm en hauteur).

**Mesures :** une fois que le signal vous paraît correct, cliquez sur l'icône « acquisition » et sortez du mode « temps réel ». Vous avez alors une « photo » du signal, sur laquelle vous pouvez faire des mesures (zoom, curseurs, modélisation : onglet « interférences », …).

**Pour exporter les données** vers un logiciel de traitement plus complet (*Kaleidagraph,* …), utilisez la fonction « exporter ». Un fichier .TXT est créé, contenant les valeurs de l'intensité pour les 2048 pixels de la caméra. Les fichiers « *Synchronie* » sont lisibles directement par le logiciel *Synchronie.* Il est aussi possible d'exporter un graphique sous la forme d'un fichier BMP (non compressé, donc à convertir en JPEG à l'aide d'un logiciel de traitement d'images type *PhotoEditor* ou *Photofiltre,* pour limiter la taille du fichier).

**En fin de TP, pensez à remettre les 5 filtres** sur la tête du capteur.